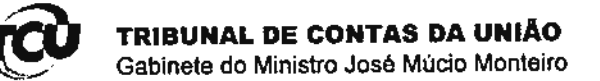

 $TC - 926,801/1998-8$ 

## **DESPACHO**

11/9/2012

Autorizo, com fundamento no art. 164 do Regimento Interno e nos termos da delegação de competência contida no art. 2º da Portaria nº 001/GM-JM/2011, a concessão de vista e cópia a Fernando<br>Daniel Faria da Conceição, nos termos do RE 47.880.993-8.

Encaminhe-se à Secex/AC.

RICARDO GABAN FERNA NDFZ.

Chefe de Gabinete